## **Aggiungere un oggetto mascherat**

From: <https://docs.pteavstudio.com/>- **PTE AV Studio**

Permanent link: **<https://docs.pteavstudio.com/it-it/9.0/techniques/addmask?rev=1394220522>**

Last update: **2022/12/18 11:20**

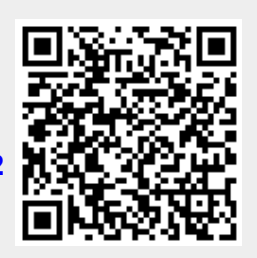